**通达信如何预警抓涨停—通达信条件预警当中怎么预警出 涨幅2到4的股票-股识吧 一、怎样正确设置通达信的价格预警功能?**  $1$  $2$  and  $-$  and  $-$ 

 $A = REF(V, 2)8gt$ REF(V)  $3*2$  AND REF(C)  $2$ /REF(C)  $3$  &gt  $=1.098$  $B = REF(C, 1)$ &gt  $REF(C, 2)$  AND C&gt  $REF(C,1)$ XG:A AND B;

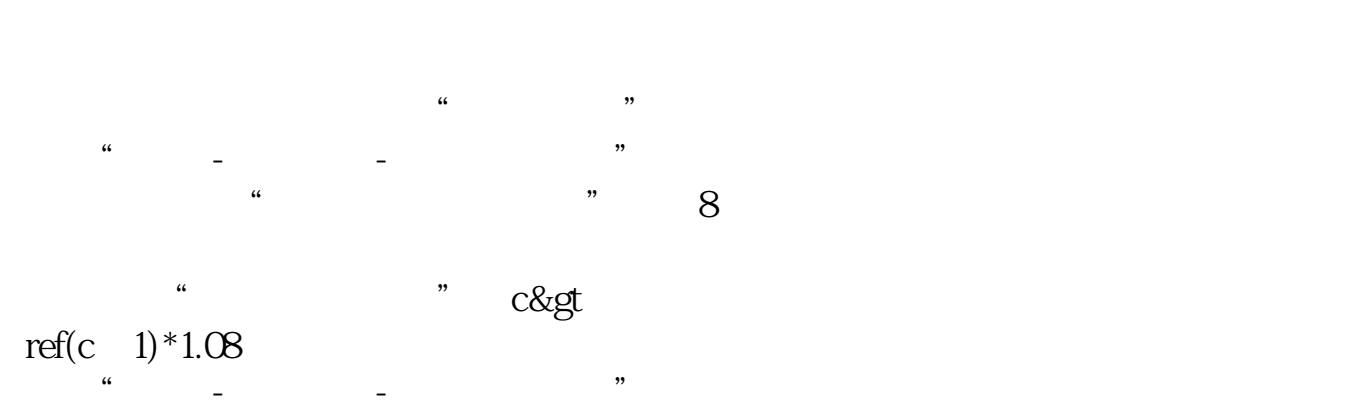

设置-添加品种-深沪A股。 公式设置-**10 10** 

WW1 =  $(C$ -REF $(C\ 1)$ ) /REF $(C\ 1)$ \*100&gt 9.95; WW2 =BARSLAST(WW1) CROSS(C REF(H WW2) AND WW2&lt 10;

 $10$ 

```
MA3 = MA(C, 3)MA5 = MA(C, 5)MA10 = MA(C \t10)MA30 = MA(C, 20)JX = MA58gMA10AND MA10&gt
MA30AND MA5&gt
REF(MA5 1) AND MA10&gt
REF(MA10 1) AND MA30&gt
REF(MA301)DYMA5 =BARSLASTCOUNT(C&gt
MA5 &gt
=3DYMA3 = ABS(C-MA3) /MA3*100&lt
1;
ZT = \text{COUNT}(H/REF(C-1)&gt
```
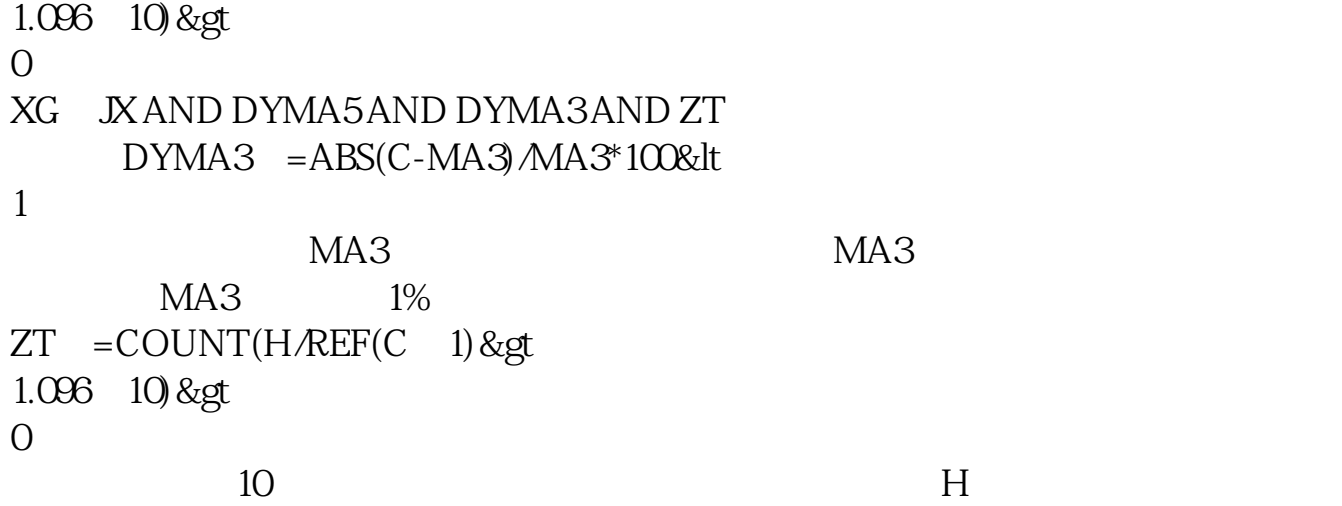

**(3) 30分钟上预警** 

.pdf

 $\alpha$ 

**七、通达信条件预警当中怎么预警出涨幅2到4的股票**

 $2<sub>4</sub>$ 

[《康美药业最高的股价是多少》](/subject/55990877.html)

<u>《天照》是一个人的</u>

 $\overline{\phantom{a}}$ 

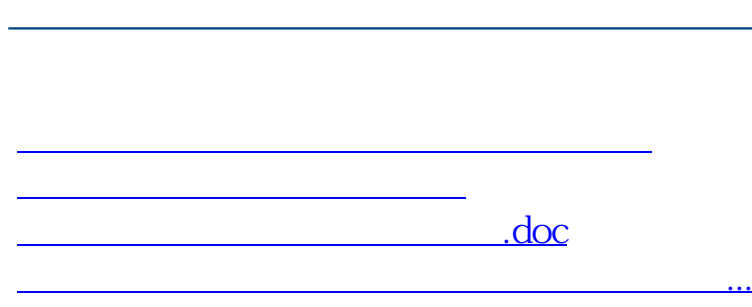

**股识吧 gupiaozhishiba.com**

<https://www.gupiaozhishiba.com/book/40506827.html>